# **INSTRUKCJA WYPEŁNIANIA WNIOSKU O PRZYZNANIE POMOCY NA OPERACJE TYPU RESTRUKTURYZACJA MAŁYCH GOSPODARSTW" W RAMACH PODDZIAŁANIA "POMOC NA ROZPOCZĘCIE DZIAŁALNOŚCI GOSPODARCZEJ NA RZECZ ROZWOJU MAŁYCH GOSPODARSTW" OBJĘTEGO PROGRAMEM ROZWOJU OBSZARÓW WIEJSKICH NA LATA 2014-2020**

# Spis treści

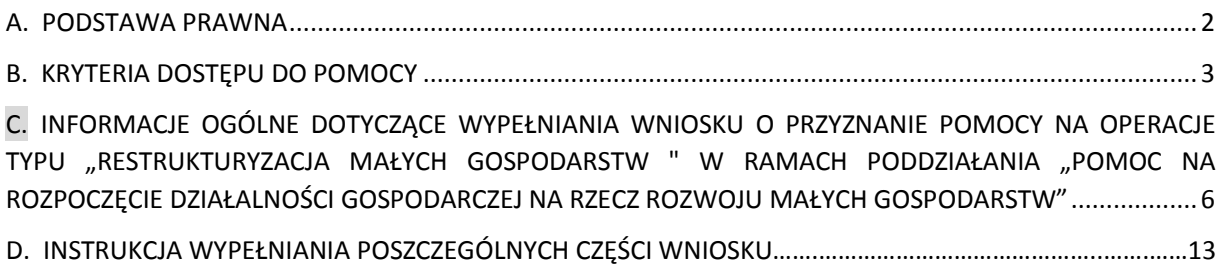

#### **A. PODSTAWA PRAWNA**

<span id="page-1-0"></span>Informacje zawarte w niniejszej instrukcji odwołują się do niżej wymienionych aktów prawnych:

- *1.* Rozporządzenie *Ministra Rolnictwa i Rozwoju Wsi z dnia 23 października 2015 r. w sprawie szczegółowych warunków i trybu przyznawania, wypłaty oraz zwrotu pomocy finansowej na operacje typu* Restrukturyzacja małych gospodarstw" w ramach poddziałania "Pomoc na rozpoczęcie działalności gospodarczej na rzecz rozwoju małych gospodarstw" objętego Programem Rozwoju Obszarów Wiejskich na lata 2014-2020 (Dz. U. z 2020 r. poz. 2096, z 2021 r. poz. 377, 2252), zwanego dalej "rozporządzeniem".
- *2.* Ustawy z dnia 20 lutego 2015 r., art. 45 ust. 1 pkt 1, o wspieraniu rozwoju obszarów wiejskich z udziałem środków Europejskiego Funduszu Rolnego na rzecz Rozwoju Obszarów Wiejskich w ramach Programu Rozwoju Obszarów Wiejskich na lata 2014–2020 (Dz. U. z 2021 r. poz. 2137 i z 2022 r. poz. 88).
- *3.* Załącznik do decyzji wykonawczej Komisji 2014/709/UE z dnia 9 października 2014 r. w sprawie środków kontroli w zakresie zdrowia zwierząt w odniesieniu do afrykańskiego pomoru świń w niektórych państwach członkowskich i uchylającej decyzje wykonawczą 2014/178/UE (Dz. Urz. UE L 295 z 11.10.2014, str. 63, z późn. zm.).
- *4.* Ustawy z dnia 2 kwietnia 2004 r. o systemie identyfikacji i rejestracji zwierząt (Dz. U. z 2017 r. poz. 546).
- 5. Ustawa z dnia 23 kwietnia 1964 r. Kodeks cywilny, art. 553 (Dz. U. z 2019 r. poz. 1145, ze zm.).
- 6. Ustawa z dnia 20 grudnia 1990 r. o ubezpieczeniu społecznym rolników (Dz. U. z 2019 r. poz. 299 oraz poz. 303), w brzmieniu obowiązującym w dniu 12 grudnia 2014 r.
- 7. Ustawa z dnia 11 marca 2004 r. o ochronie zdrowia zwierząt oraz zwalczaniu chorób zakaźnych zwierząt, art. 57g ust. 1 (Dz. U. z 2014 r. poz. 1539, z 2015 r. poz. 266 i 470 oraz z 2016 r. poz. 1605).
- 8. Rozporządzenie Parlamentu Europejskiego i Rady (UE) nr 1305/2013 z dnia 17 grudnia 2013 r., art. 19 ust. 4, w sprawie wsparcia rozwoju obszarów wiejskich przez Europejski Fundusz Rolny na rzecz Rozwoju Obszarów Wiejskich (EFRROW).
- 9. Ustawa z dnia 6 czerwca 1997 r. Kodeks karny, art. 297, par. 1. Dz. U. z 2019 r. poz. 1950 i 2128).
- 10. Ustawa o systemach wsparcia bezpośredniego, art. 12 ust. 4 pkt 1.
- 11. Ustawa z dnia 6 lipca 1982 r. o księgach wieczystych i hipotece, art. 25 (Dz. U. z 2018 r. poz. 1916 i 2354).
- 12. Rozporządzenie Ministra Sprawiedliwości z dnia 15 lutego 2016 r., par. 9 ust. 1 pkt 1, w sprawie zakładania i prowadzenia ksiąg wieczystych w systemie teleinformatycznym.
- 13. Ustawy z dnia 15 listopada 1984 r. o podatku rolnym (Dz. U. z 2019 r. poz. 1256 i 1309).
- 14. art. 13 rozporządzenia Parlamentu Europejskiego i Rady (UE) 2016/679 z dnia 27 kwietnia 2016 r. w sprawie ochrony osób fizycznych w związku z przetwarzaniem danych osobowych i w sprawie swobodnego przepływu takich danych oraz uchylenia dyrektywy 95/46/WE ogólne rozporządzenie o ochronie danych (Dz. Urz. UE L 119 z 04.05.2016, oraz Dz. Urz. UE L 127 z 23.05.2018).
- 15. art. 2 pkt 1, art. 147 ust. 2 i 3, w art. 41 oraz art. 155 ustawy z dnia 18 listopada 2020 r. o doręczeniach elektronicznych ( [Dz.U. z 2022 r. poz. 569](http://lexintranet/#/act/19062514/3089542?keyword=ustawy%20o%20dor%C4%99czeniach%20elektronicznych&cm=SFIRST) z poźn. zm.).

#### **B. KRYTERIA DOSTĘPU DO POMOCY**

#### <span id="page-2-0"></span>Zgodnie z rozporządzeniem **pomoc przyznaje się rolnikowi**, jeżeli:

- 1. Jest posiadaczem samoistnym lub zależnym:
	- a. gospodarstwa rolnego w rozumieniu ustawy kodeks cywilny, obejmującego co najmniej 1 ha gruntów ornych, sadów, łąk trwałych, pastwisk trwałych, gruntów rolnych zabudowanych, gruntów pod stawami lub gruntów pod rowami, lub
	- b. nieruchomości służącej do prowadzenia produkcji w zakresie działów specjalnych produkcji rolnej w rozumieniu ustawy o ubezpieczeniu społecznym rolników.
		- położonych na terytorium Rzeczypospolitej Polskiej, zwanych dalej "gospodarstwem", którego wielkość ekonomiczna wynosi mniej niż 13 tys. euro.
- 2. W gospodarstwie, którego jest posiadaczem, prowadzi w celach zarobkowych, osobiście i na własny rachunek, działalność rolniczą w zakresie produkcji roślinnej lub zwierzęcej z wyłączeniem chowu i hodowli ryb. Uznaje się, że rolnik prowadzi działalność rolniczą w celach zarobkowych, jeżeli:
	- a. działalność ta nie jest prowadzona w celach naukowo-badawczych;
	- b. jego:
		- -dochody z rolnictwa- stanowią co najmniej 25% jego wszystkich dochodów lub
		- − przychody z rolnictwa- stanowią co najmniej 25% wszystkich jego przychodów.
- 3. Jest obywatelem państwa członkowskiego Unii Europejskiej.
- 4. Jest pełnoletni w dniu złożenia wniosku o przyznanie pomocy.
- 5. Nie przyznano mu albo przyznano, lecz nie wypłacono mu pomocy finansowej z powodu rezygnacji z tej pomocy, niedopełnienia przez beneficjenta warunków, z zastrzeżeniem których została wydana decyzja o przyznaniu pomocy albo zawarta umowa o przyznaniu pomocy lub niezłożenia wniosku o płatność:
	- a. w ramach działań "Ułatwianie startu młodym rolnikom", "Modernizacja gospodarstw rolnych", "Różnicowanie w kierunku działalności nierolniczej", "Wdrażanie lokalnych strategii rozwoju" dla operacji, które odpowiadają warunkom przyznania w ramach działania "Różnicowanie w kierunku działalności nierolniczej", objętych Programem Rozwoju Obszarów Wiejskich na lata 2007–2013, zwanym dalej "PROW 2007–2013",
	- b. na objęte programem operacje typu: - Modernizacja gospodarstw rolnych" w ramach poddziałania "Wsparcie inwestycji w gospodarstwach rolnych" lub

- "Premie dla młodych rolników" w ramach poddziałania "Pomoc w rozpoczęciu działalności gospodarczej na rzecz młodych rolników", lub

- "Premie na rozpoczęcie działalności pozarolniczej" w ramach poddziałania "Pomoc na rozpoczęcie pozarolniczej działalności gospodarczej na obszarach wiejskich";

- c. w gospodarstwie, którego jest posiadaczem, prowadzi w celach zarobkowych, osobiście i na własny rachunek, działalność rolnicza w zakresie produkcji roślinnej lub zwierzęcej z wyłączeniem chowu i hodowli ryb.
- 6. Przedłożył biznesplan dotyczący rozwoju gospodarstwa oraz zobowiązał się do jego realizacji.
- 7. Nie przyznano i nie wypłacono mu rekompensaty, o której mowa w ustawie o ochronie zdrowia zwierząt oraz zwalczaniu chorób zakaźnych zwierząt, za nieprzerwane nieutrzymywanie świń w gospodarstwie- w przypadku operacji o których mowa w § 2 ust. 1 pkt 1.

**Pomoc przyznaje się** na operację w zakresie restrukturyzacji małych gospodarstw:

- 1. Polegającą na zaprzestaniu chowu i hodowli świń w gospodarstwie, w którym jest prowadzony chów i hodowla świń, jeżeli chów i hodowla świń jest prowadzona na terytorium Rzeczypospolitej Polskiej na obszarze wymienionym w części I, II lub III załącznika do decyzji wykonawczej Komisji UE w sprawie środków kontroli w zakresie zdrowia zwierząt w odniesieniu do afrykańskiego pomoru świń w niektórych państwach członkowskich,
- 2. Inna niż wymieniona w pkt 1.

## **Pomoc przyznaje się** na operację:

- 1. Obejmującą restrukturyzację gospodarstwa w zakresie produkcji żywnościowych lub nieżywnościowych produktów rolnych lub przygotowania do sprzedaży produktów rolnych wytwarzanych w gospodarstwie;
- 2. Polegająca na:
	- a. przeprowadzeniu inwestycji w środki trwałe oraz
	- b. udziale w szkoleniach, lub;
	- c. korzystaniu z usług doradczych, lub;
	- d. udziale w zorganizowanych formach współpracy producentów rolnych, w szczególności w celu dostarczenia na rynek większych ilości produktów i przygotowywania ich do sprzedaży, lub;
	- e. realizacji innych działań niezbędnych do przeprowadzenia restrukturyzacji gospodarstwa;
- 3. W wyniku realizacji której nastąpi wzrost wielkości ekonomicznej gospodarstwa:
	- a. o co najmniej 10 tys. euro;
	- b. co najmniej o 20% w stosunku do wielkości wyjściowej (wielkości ekonomicznej gospodarstwa).

Wielkość ekonomiczna gospodarstwa jest ustalana na podstawie całkowitej rocznej standardowej produkcji gospodarstwa wyrażonej w euro.

4. Realizacja operacji przyczyni się do restrukturyzacji gospodarstwa poprzez poprawę konkurencyjności i zwiększenie rentowności gospodarstwa oraz doprowadzi do wzrostu wielkości ekonomicznej gospodarstwa, w szczególności w wyniku zmiany rodzaju prowadzonej produkcji rolnej.

**Pomoc finansową przyznaje się w wysokości 60 tys. zł,** jednak nie więcej niż równowartość 15 tys. euro, i wypłaca się ją w dwóch ratach (I rata stanowi 80% kwoty pomocy - wniosek o płatność składa się w terminie 6 miesięcy od dnia doręczenia decyzji o przyznaniu pomocy, II rata stanowi 20% kwoty pomocy- wniosek o płatność składa się po realizacji biznesplanu, jednak nie później niż do dnia 31 sierpnia 2025 r.).

**W przypadku małżonków** premię przyznaje się tylko jednemu z nich, co do którego współmałżonek wyraził pisemną zgodę, niezależnie od tego czy posiadają wspólne czy odrębne gospodarstwa.

**Pomoc przysługuje w kolejności wynikającej z sumy punktów**, przyznawanych na podstawie określonych kryteriów wyboru. Dokonanie wnioskodawcę zmian we wniosku o przyznanie pomocy lub w dołączonych do niego dokumentach po upływie 150 dni od dnia zakończenia terminu składania wniosków o przyznanie pomocy nie ma wpływu na kolejność przysługiwania pomocy oraz liczbę przyznanych punktów, z wyłączeniem przypadku, gdy zmiana taka powoduje zmniejszenie liczby punktów. W pierwszej kolejności pomoc

przysługuje wnioskodawcom, którzy uzyskały największą liczbę punktów.

W przypadku wnioskodawców, którzy uzyskały taką samą liczbę punktów, o kolejności przysługiwania pomocy decyduje wielkość ekonomiczna gospodarstwa, przy czym pierwszeństwo w uzyskaniu pomocy ma gospodarstwo o mniejszej wielkości ekonomicznej. **Beneficjent zobowiązuje się do:**

- 1. Prowadzenia działalności rolniczej w gospodarstwie, którego rozwoju dotyczy biznesplan, co najmniej do dnia upływu 5 lat od dnia wypłaty pierwszej raty pomocy;
- 2. Zrealizowania biznesplanu w terminie przewidzianym w biznesplanie, lecz nie później niż do dnia upływu 3 lat od dnia wypłaty pierwszej raty pomocy, w szczególności:
	- a. prowadzenia gospodarstwa zgodnie ze strukturą produkcji określoną w biznesplanie;
	- b. zrealizowania działań, o których mowa w biznesplanie;
	- c. osiągnięcia wzrostu wielkości ekonomicznej gospodarstwa do poziomu co najmniej 10 tys. euro oraz utrzymania tego poziom co najmniej do dnia upływu 5 lat od dnia wypłaty pierwszej raty pomocy;
	- d. osiągnięcia wzrostu wielkości ekonomicznej gospodarstwa o co najmniej 20% w stosunku do wyjściowej wielkości ekonomicznej i utrzymania tego wzrostu co najmniej do dnia upływu 5 lat od dnia wypłaty pierwszej raty pomocy;
	- e. zrealizowania działania w zakresie zmiany kierunku produkcji, jeżeli z tytułu tego działania zostały przyznane punkty wpływające na kolejność przysługiwania pomocy;
- 3. Prowadzenia ewidencji przychodów i rozchodów w gospodarstwie lub księgi przychodów i rozchodów, lub księgi rachunkowej, lub ewidencji przychodów i rozchodów na podstawie odrębnych przepisów co najmniej do dnia upływu 5 lat od dnia wypłaty pierwszej raty pomocy;
- 4. Prowadzenia działania, w zakresie produkcji roślin wysokobiałkowych, z tytułu którego przyznano punkty wpływające na kolejność przysługiwania pomocy;
- 5. Umożliwiania przeprowadzania przez uprawnione podmioty kontroli na miejscu lub kontroli dokumentów;
- 6. Udostępniania uprawnionym podmiotom informacji niezbędnych do monitorowania i ewaluacji programu;
- 7. Przechowywania dokumentów związanych z przyznaną pomocą co najmniej do dnia upływu 5 lat od dnia wypłaty pierwszej raty pomocy;
- 8. Niepodejmowania chowu i hodowli świń, co najmniej do dnia upływu 5 lat od dnia wypłaty pierwszej raty pomocy – dotyczy operacji związanych z zaprzestaniem chowu i hodowli świń realizowaną na obszarach wyznaczonych w związku ze zwalczaniem afrykańskiego pomoru świń (ASF).

## **Decyzja o przyznaniu pomocy**

Wydawana z zastrzeżeniem dopełnienia przez beneficjenta, w terminie 6 miesięcy od dnia doręczenia tej decyzji, następujących warunków:

- 1. Rozpoczęcia realizacji biznesplanu;
- 2. Rozpoczęcia prowadzenia ewidencji przychodów i rozchodów w gospodarstwie, najpóźniej w dniu rozpoczęcia realizacji biznesplanu, chyba że beneficjent jest zobowiązany do prowadzenia księgi przychodów i rozchodów lub księgi rachunkowej, lub ewidencji przychodów i rozchodów prowadzonej na podstawie odrębnych przepisów – o ile warunek ten nie był spełniony w dniu wydania decyzji o przyznaniu pomocy;
- 3. Złożenia wniosku o płatność pierwszej raty pomocy;
- 4. Uzyskania decyzji o środowiskowych uwarunkowaniach- w przypadku, gdy w związku z realizacją biznesplanu jest wymagane uzyskanie takiej decyzji zgodnie z przepisami o

udostepnieniu informacji o środowisku jego ochronie, udziale społeczeństwa w ochronie środowiska oraz o ocenach oddziaływania na środowisko.

Na mocy rozporządzenia zmieniającego, beneficjent premii zobowiązany jest do przedstawienia na etapie wniosku o płatność pierwszej raty pomocy dokumentów potwierdzających, że realizacja operacji nastąpi zgodnie z zasadami określonymi w przepisach dotyczących oceny **oddziaływania na środowisko**. Oznacza to, że niezbędne będzie uzyskanie przez beneficjenta decyzji o środowiskowych uwarunkowaniach (w przypadku, gdy w związku z realizacją biznesplanu jest wymagane uzyskanie takiej decyzji zgodnie z przepisami o udostępnianiu informacji o środowisku i jego ochronie, udziale społeczeństwa w ochronie środowiska oraz o ocenach oddziaływania na środowisko) i dołączenie do wniosku o płatność pierwszej raty kopii tej decyzji. Zmiany te mają zastosowanie do rolników, którzy ubiegają się o pomoc finansową na realizację operacji począwszy od 2021 r. Zatem beneficjenci, którzy otrzymali pomoc w związku z ubieganiem się o nią w latach ubiegłych i będą składać wnioski o płatność pierwszej raty pomocy po dniu wejścia w życie projektowanego rozporządzenia, nie będą musieli dołączyć do wniosku o płatność pierwszej raty dokumentów, o których mowa powyżej.

Na potrzeby wnioskodawców/beneficjentów został stworzony **"Podręcznik dla wnioskodawców oraz Beneficjentów w zakresie oceny oddziaływania na środowisko przedsięwzięć objętych biznesplanem w ramach PROW 2014-2020",** który będzie pomocny w ustaleniu czy na dane przedsięwzięcie będzie wymagane uzyskanie decyzji o środowiskowych uwarunkowaniach.

Rozporządzenie zmieniające wprowadziło przepisy łagodzące sankcje finansowe nakładane w sytuacji niespełnienia przez beneficjenta warunku w zakresie prowadzenia gospodarstwa zgodnie z zaplanowana w biznesplanie strukturą produkcji. Zmiany polegające na zwiększeniu lub zmniejszeniu skali produkcji roślin lub zwierząt w gospodarstwie nie będą wymagały zgody ARiMR, jeżeli pomimo odstępstw od zaplanowanych działań, został zachowany kierunek produkcji określony w biznesplanie dla docelowej sytuacji gospodarstwa oraz spełniony warunek dotyczący osiągniecia wzrostu wielkości ekonomicznej gospodarstwa do poziomu co najmniej 10 tys. euro oraz o co najmniej 20 % w stosunku do wyjściowej wielkości ekonomicznej gospodarstwa.

## <span id="page-5-0"></span>**C. INFORMACJE OGÓLNE DOTYCZĄCE WYPEŁNIANIA WNIOSKU O PRZYZNANIE POMOCY NA OPERACJE TYPU "RESTRUKTURYZACJA MAŁYCH GOSPODARSTW" W RAMACH** PODDZIAŁANIA "POMOC NA ROZPOCZĘCIE DZIAŁALNOŚCI GOSPODARCZEJ NA RZECZ **ROZWOJU MAŁYCH GOSPODARSTW"**

- 1. Przed wypełnieniem formularza *wniosku o przyznanie pomocy na operacje* typu "Restrukturyzacja małych gospodarstw **"** w ramach poddziałania "*Pomoc na rozpoczęcie działalności gospodarczej na rzecz rozwoju małych gospodarstw"* należy zapoznać się z zasadami przyznawania pomocy oraz wskazówkami dotyczącymi wypełniania wniosku, zamieszczonymi w niniejszej instrukcji.
- 2. **Wniosek należy złożyć na formularzu opracowanym i udostępnionym przez ARiMR wraz z wymaganymi załącznikami** (w tym biznesplanem w formie elektronicznej), do dyrektora oddziału regionalnego ARiMR (OR ARiMR) **właściwego ze względu na miejsce zamieszkania Wnioskodawcy m.in**,

a) w formie papierowej:

- osobiście albo przez upoważnioną osobę, bezpośrednio w OR ARiMR (lub za pośrednictwem BP ARiMR);
- przesyłką, nadaną w polskiej placówce pocztowej operatora wyznaczonego<sup>1</sup> w rozumieniu przepisów *ustawy Prawo pocztowe*, albo placówce pocztowej operatora świadczącego pocztowe usługi powszechne w innym państwie członkowskim Unii Europejskiej, Konfederacji Szwajcarskiej albo państwie członkowskim Europejskiego Porozumienia o Wolnym Handlu (EFTA) - stronie umowy o Europejskim Obszarze Gospodarczym, wysłaną na adres dyrektora właściwego OR ARiMR;
- za pomocą poczty kurierskiej;

albo

b) w postaci elektronicznej:

Wniosek o przyznanie pomocy wraz z załączoną do wniosku dokumentacją może być złożony na adres do doręczeń elektronicznych, o którym mowa w ustawie o doręczeniach elektronicznych, wpisany do bazy adresów elektronicznych, o której mowa w art. 25 tej ustawy.

Pod adresem:<https://www.gov.pl/web/arimr/uslugi-arimr-na-e-puap> dostępna jest lista skrytek ePUAP m.in. dla wojewódzkich OR ARiMR. Zgodnie z ustawą o doręczeniach elektronicznych, doręczenie korespondencji na elektroniczną skrzynkę podawczą ePUAP, jest równoważne w skutkach prawnych z doręczeniem na elektroniczny adres do doręczeń, do czasu zaistnienia obowiązku stosowania przez Agencję ustawy o doręczeniach elektronicznych.

Jeżeli biznesplan nie jest składany w postaci elektronicznej na adres do doręczeń elektronicznych w rozumieniu ustawy o doręczeniach elektronicznych, składa się go na informatycznym nośniku danych (CD, DVD lub pamięć USB) wraz z wydrukiem Części V. Biznesplanu "Dane identyfikacyjne osoby upoważnionej do podpisania Biznesplanu".

Informacje adresowe poszczególnych oddziałów regionalnych dostępne są na stronie internetowej ARiMR [\(https://www.gov.pl/web/arimr/oddzialy-regionalne-i-biura](https://www.gov.pl/web/arimr/oddzialy-regionalne-i-biura-powiatowe)[powiatowe\)](https://www.gov.pl/web/arimr/oddzialy-regionalne-i-biura-powiatowe).

O terminie złożenia wniosku decyduje data złożenia dokumentów w ARiMR, a w przypadku złożenia wniosku przesyłką rejestrowaną nadaną w placówce pocztowej operatora wyznaczonego, za dzień złożenia wniosku uznaje się dzień nadania przesyłki (data stempla pocztowego). Natomiast w przypadku złożenia wniosku poprzez elektroniczną skrzynkę podawczą (ePUAP), o terminie decyduje data wprowadzenia dokumentu elektronicznego do systemu teleinformatycznego Agencji. Potwierdzeniem jego dostarczenia jest automatycznie utworzone przez Agencję Urzędowe Poświadczenie Przedłożenia, wysłane na skrytkę ePUAP, z której został wysłany wniosek.

Uwaga: Urzędowe Poświadczenie Przedłożenia można otrzymać nawet kilkanaście minut po złożeniu wniosku. W przypadku udostępnienia przez Agencję adresu do doręczeń elektronicznych i umożliwienia tym samym wniesienia wniosku w postaci elektronicznej na adres do doręczeń elektronicznych o terminie jego wniesienia decyduje dzień wystawienia dowodu otrzymania, o którym mowa w ustawie o doręczeniach elektronicznych.

<sup>1</sup> Zgodnie z przepisami ustawy Prawo pocztowe Poczta Polska S.A. pełni obowiązki operatora wyznaczonego od dnia 1 stycznia 2016 roku na podstawie decyzji Prezesa UKE, jako podmiot wyłoniony w drodze konkursu ogłaszanego przez Prezesa UKE.

Składanie dokumentów za pośrednictwem elektronicznej skrytki podawczej Agencji (ePUAP) wymaga posiadania przez Wnioskodawcę profilu zaufanego oraz konta na elektronicznej Platformie Usług Administracji Publicznej (tzw. ePUAP) dostępnej pod adresem <https://epuap.gov.pl/wps/portal>. Wniosek oraz wymagane załączniki – po zalogowaniu do platformy - składane są poprzez wybranie Pisma ogólnego do podmiotu publicznego w Katalogu spraw (instrukcja postępowania zamieszczona jest na stronie Agencji<https://www.gov.pl/web/arimr/uslugi-arimr-na-e-puap>) i przesłanie pisma (wraz z załącznikami) na adres właściwego oddziału regionalnego ARiMR.

- 1. **Przed złożeniem wniosku** należy upewnić się, czy:
	- wniosek oraz załączniki sporządzane na formularzu udostępnionym przez ARiMR zostały podpisane w wyznaczonych do tego miejscach przez Wnioskodawcę albo pełnomocnika Wnioskodawcy,
	- wypełnione zostały wszystkie wymagane pola wniosku, w tym pola warunkujące przyznanie punktów do ustalenia kolejności przysługiwania pomocy (listy rankingowej) i zostały załączone do Wniosku dokumenty potwierdzające spełnienie danego kryterium warunkującego przyznanie punktów.
	- załączone zostały wszystkie wymagane dokumenty (zgodnie z sekcją VIII. INFORMACJA O ZAŁĄCZNIKACH).
	- została zachowana spójność danych pomiędzy wnioskiem a załącznikami, w szczególności w odniesieniu do danych zawartych w biznesplanie.
	- wniosek został wydrukowany, załączono płytę **CD lub DVD lub pamięć USB** (zawierającą plik wypełnionego biznesplanu) i zawiera wszystkie wymagane załączniki.
- 2. Formularz wniosku jest uniwersalny. Wnioskodawca wypełnia go, jeśli:
	- występuje o przyznanie pomocy na operacje typu "Restrukturyzacja małych gospodarstw" w ramach poddziałania "Pomoc na rozpoczęcie działalności gospodarczej na rzecz rozwoju małych gospodarstw":
	- w celu dokonania zmiany, z własnej inicjatywy, informacji zawartych we wniosku złożonym wcześniej,
	- na pisemne wezwanie ARiMR, dokonuje korekty treści złożonego wcześniej wniosku,
	- po złożeniu wniosku, chce zrezygnować z ubiegania się o przyznanie pomocy na pomocy na operacje typu "Restrukturyzacja małych gospodarstw" w ramach poddziałania "Pomoc na rozpoczęcie działalności gospodarczej na rzecz rozwoju małych gospodarstw",
	- składa wniosek o przyznanie pomocy jako następca prawny beneficjenta.
- 3. Wnioskodawca powinien wypełnić wszystkie pola na formularzu wniosku (pola obowiązkowe). Wypełnienie pól oznaczonych "\*" jako "DANE NIEOBOWIĄZKOWE" jest dobrowolne i pozostaje bez wpływu na wypłatę pomocy Wnioskodawcy. Podanie ww. danych wymaga wyrażenia dodatkowej zgody na ich przetwarzanie, w tym celu należy wypełnić i podpisać część XI formularza - "Zgoda wnioskodawcy/pełnomocnika wnioskodawcy".
- 4. Wniosek należy wypełnić komputerowo, bądź odręcznie, czytelnie, długopisem, kolorem czarnym lub niebieskim, drukowanymi literami, bez skreśleń i poprawek w danych osobowych. Osoba wypełniająca wniosek odręcznie na formularzu wydrukowanym z

formatu PDF, puste pola wypełnia wpisując właściwe dane, w tym zaznaczając odpowiednie pola znakiem "X" jak wynika to z Instrukcji wypełniania wniosku.

W sytuacji, kiedy dane pole we wniosku nie dotyczy Wnioskodawcy, należy pozostawić je niewypełnione, przy czym, jeśli cała sekcja wniosku nie dotyczy Wnioskodawcy, w pierwszym polu sekcji należy wstawić kreskę (uwaga techniczna: w przypadku wypełniania wniosku w arkuszu kalkulacyjnym Excel, wstawiając kreskę " - " należy ją poprzedzić spacją), chyba że w Instrukcji podano inaczej.

- 5. We wniosku występują następujące rodzaje sekcji i/pól:
	- [CZĘŚĆ WNIOSKU/SEKCJA/POLE OBOWIĄZKOWE] do obligatoryjnego wypełnienia przez Wnioskodawcę poprzez wpisanie/wybranie odpowiednich danych lub zaznaczenie odpowiedniego pola;
	- [CZĘŚĆ WNIOSKU/SEKCJA/POLE OBOWIĄZKOWE, O ILE DOTYCZY] należy wypełnić, jeżeli dotyczy Wnioskodawcy;
	- [POLE WYPEŁNIA PRACOWNIK ARiMR] pole wypełniane przez pracownika ARiMR po wpłynięciu wniosku do Oddziału Regionalnego ARiMR, są to pola zaznaczone na szaro.
	- [POLE DANE NIEOBOWIĄZKOWE] pole oznaczone "\*" jest dobrowolne i pozostaje bez wpływu na przyznanie pomocy Wnioskodawcy. Podanie ww. danych wymaga wyrażenia dodatkowej zgody na ich przetwarzanie, w tym celu należy wypełnić i podpisać część XI. ZGODA WNIOSKODAWCY/ PEŁNOMOCNIKA WNIOSKODAWCY. Podanie części z tych danych będzie miało wpływ na możliwość kontaktowania się z Wnioskodawcą za pośrednictwem telefonu lub poczty elektronicznej.
- 6. Wnioskodawca**,** w dowolnym momencie po złożeniu wniosku może zwrócić się z pisemną prośbą o wycofanie wniosku. Jeżeli wnioskodawca został poinformowany o niezgodnościach w dokumentach lub o zamiarze przeprowadzenia kontroli na miejscu, w wyniku której wykryto niezgodności, wycofanie nie jest dozwolone, których te niezgodności dotyczą. Wycofanie wniosku w całości sprawia, że powstaje sytuacja jakby wnioskodawca nie złożył wniosku.
- 7. Jeśli powodem składania formularza jest **zmiana wniosku** lub **korekta wniosku,**  wnioskodawca obowiązkowo wypełnia:
	- cześć I cel złożenia wniosku,
	- część IA rodzaj operacji, w ramach której składany jest wniosek,
	- część II dane identyfikacyjne wnioskodawcy,
	- część III adres zamieszkania wnioskodawcy,
	- część X, pole nr 64 oraz część XI data i podpis wnioskodawcy, data i podpis pełnomocnika (jeśli dotyczy),
	- te pola formularza, których dotyczą zmiany lub korekty danych.
		- W przypadku, gdy korekta dotyczy danych osobowych i/lub braku podpisu na wniosku, wówczas wnioskodawca wypełnia w formularzu wszystkie dane osobowe i podpisuje wniosek. Składając formularz w celu "zmiany/korekty wniosku" z własnej inicjatywy można zmienić dane w każdym polu wniosku. Składając formularz w celu "zmiany/korekty wniosku" w odpowiedzi na pisemne "Wezwanie...." Agencji można zmienić tylko te dane, które zostały wymienione w "Wezwaniu..." wysłanym do wnioskodawcy przez ARiMR. Jeśli w/w "Wezwanie..." dotyczy wyłącznie braku załączników, wnioskodawca składa także formularz "zmiany/korekty wniosku" w tym:
	- cześć I cel złożenia wniosku,
	- część IA rodzaj operacji, w ramach której składany jest wniosek,
- część II dane identyfikacyjne wnioskodawcy,
- część III adres zamieszkania wnioskodawcy,
- część X, pole nr 64 oraz część XI data i podpis wnioskodawcy, data i podpis pełnomocnika (jeśli dotyczy),
- oraz przesyła brakujące załączniki wraz z pismem przewodnim.

Składając formularz w celu **wycofania wniosku**, należy obowiązkowo wypełnić:

- cześć I cel złożenia wniosku,
- część IA rodzaj operacji, w ramach której składany jest wniosek,
- część II dane identyfikacyjne wnioskodawcy,
- część III –adres zamieszkania wnioskodawcy,
- część IX, pole nr 64 oraz część XI data i podpis wnioskodawcy, data i podpis pełnomocnika (jeśli dotyczy),
- 8. Gdy formularz składa następca prawny beneficjenta, wypełnia wszystkie dotyczące go części wniosku, zgodnie z opisem zawartym w niniejszej Instrukcji, dodatkowe załączniki wymienione w części VIII wniosku "Informacja o załącznikach" oraz wypełnia załącznik do wniosku – część XIV "Dodatkowe dane dotyczące wniosku o przyznanie pomocy następcy prawnego beneficjenta".
- 9. Kolejność przysługiwania pomocy zostanie ustalona z uwzględnieniem liczby punktów uzyskanych na podstawie kryteriów wyboru, w oparciu o dane zawarte we wniosku, dołączonych do niego dokumentów (w szczególności w biznesplanie) oraz w oparciu o wynik kontroli administracyjnej poczynając od operacji, która uzyskała największą liczbę punktów do operacji, która uzyskała najmniejszą liczbę punktów. Zmiany we wniosku lub w dołączonych dokumentach dokonane przez Wnioskodawcę po upływie 150 dni od zakończenia terminu naboru albo po opublikowaniu przez Prezesa ARiMR informacji o kolejności przysługiwania pomocy (o ile nastąpiła ona przed upływem 150 dnia), nie wpływają na kolejność przyznawania pomocy chyba, że taka zmiana powoduje zmniejszenie liczby punktów. Wnioskodawca mając świadomość popełnionych błędów, uchybień lub braków we wniosku i załącznikach powinien uzupełnić wcześniej złożoną dokumentację tak, aby uzupełnienia te zostały uwzględnione przy ustalaniu liczby punktów przysługujących Wnioskodawcy, w terminie do 150 dni od zakończenia naboru wniosków. Zmiany dokonane po tym terminie nie będą skutkowały przyznaniem większej liczby punktów za dane kryterium.
- 10. Pomoc nie może być przyznana, jeżeli w procesie oceny złożonego wniosku i dołączonych do niego załączników (lub jeżeli w wyniku zmiany danych zawartych we wniosku mających wpływ na ustalenie kolejności przysługiwania pomocy), wniosek otrzymał **mniej niż 7 punktów**. ARiMR wydaje wówczas decyzję o odmowie przyznania pomocy.
- 11. ARiMR, ustalając kolejność przysługiwania pomocy, uwzględnia wszystkie wnioski **złożone w terminie naboru określonym w ogłoszeniu Prezesa ARiMR**. Wnioski złożone poza terminem naboru wniosków podanym w ogłoszeniu Prezesa ARiMR nie będą rozpatrzone. Wnioskodawca, który złoży wniosek o przyznanie pomocy poza terminem naboru, otrzyma postanowienie o odmowie wszczęcia postępowania.
- 12. Informację o kolejności przysługiwania pomocy Prezes ARiMR podaje do publicznej wiadomości, na stronie internetowej administrowanej przez ARiMR.
- 13. W terminie **180 dni** od dnia zakończenia terminu składania wniosków o przyznanie pomocy ARiMR wydaje:
- decyzję o przyznaniu pomocy w przypadku, gdy są spełnione warunki przyznania pomocy, albo;
- decyzję o odmowie przyznania pomocy w przypadku, gdy nie są spełnione warunki przyznania pomocy, albo;
- informację o pozostawieniu wniosku bez rozpoznania jeśli we wniosku nie wskazano adresu Wnioskodawcy i nie ma możliwości jego ustalenia na podstawie posiadanych informacji albo w sytuacji nie usunięcia wszystkich braków formalnych;
- decyzję o odmowie ze względu na brak środków lub ze względu na brak minimalnej liczby punktów tj. 7.

## **Za dzień przyznania pomocy uznaje się dzień wydania decyzji o przyznaniu pomocy**.

14. Obliczanie i oznaczanie terminów związanych z wykonywaniem czynności w toku postępowania w sprawie przyznania pomocy i wypłaty środków finansowych z tytułu pomocy dokonuje się zgodnie z przepisami Kodeksu Postepowania Administracyjnego, dotyczącymi terminów (art. 57):

*"57§ 1. Jeżeli początkiem terminu określonego w dniach jest pewne zdarzenie, przy obliczaniu tego terminu nie uwzględnia się dnia, w którym zdarzenie nastąpiło. Upływ ostatniego z wyznaczonej liczby dni uważa się za koniec terminu.*

*§ 2. Terminy określone w tygodniach kończą się z upływem tego dnia w ostatnim tygodniu, który nazwą odpowiada początkowemu dniowi terminu.*

*§ 3. Terminy określone w miesiącach kończą się z upływem tego dnia w ostatnim miesiącu, który odpowiada początkowemu dniowi terminu, a gdyby takiego dnia w ostatnim miesiącu nie było - w ostatnim dniu tego miesiąca.*

*§ 3a. Terminy określone w latach kończą się z upływem tego dnia w ostatnim roku, który odpowiada początkowemu dniowi terminu, a gdyby takiego dnia w ostatnim roku nie było – w dniu poprzedzającym bezpośrednio ten dzień.*

*§ 4. Jeżeli koniec terminu do wykonania czynności przypada na dzień uznany ustawowo za wolny od pracy lub na sobotę, termin upływa następnego dnia, który nie jest dniem wolnym od pracy ani sobotą."* 

Przepisy należy interpretować w następujący sposób:

- dzień rozumiany jest jako doba (24 godziny), przy czym każda kolejna rozpoczyna się z upływem północy. Przykładowo, termin dokonania czynności zostanie dotrzymany, jeżeli przed północą ostatniego dnia danego terminu zostanie nadane pismo w polskiej placówce pocztowej operatora wyznaczonego (Poczta Polska);
- termin oznaczony w dniach oblicza się od dnia następującego po dniu, w którym nastąpiło zdarzenie ustalające ten termin lub zobowiązujące do dokonania w danym terminie określonych czynności (np. doręczenie wezwania do uzupełnienia braków);
- w przypadku terminów dłuższych, oznaczonych w tygodniach, miesiącach lub latach;
- początek naliczania terminu rozpoczyna się już w tym samym dniu, w którym nastąpiło konkretne zdarzenie, początkujące termin (np. od dnia zawarcia umowy przyznania pomocy);
- zakończenie terminu określonego w tygodniach następuje z końcem dnia, który odpowiada nazwą początkowemu dniowi tego terminu (np. od środy do końca dnia następnej środy); zakończenie terminu określonego w miesiącach lub latach następuje z końcem dnia, który odpowiada datą początkowemu dniowi tego terminu;
- jeśli nie jest możliwe zastosowanie ww. reguły obliczania terminu oznaczonego w miesiącach ze względu na brak dnia odpowiadającemu dacie początkowej miesiąca (np. 31 marca przy braku 31 kwietnia), to zakończenie terminu następuje z końcem ostatniego dnia danego miesiąca (np. 1-miesięczny termin zapoczątkowany w dniu 31 marca zakończy się z końcem dnia 30 kwietnia);
- za dni ustawowo wolne od pracy uznaje się: niedziele, 1 stycznia Nowy Rok, 6 stycznia - Trzech Króli, pierwszy i drugi dzień Wielkiej Nocy, 1 maja - Święto Państwowe, 3 maja - Święto Narodowe Trzeciego Maja, pierwszy dzień Zielonych Świątek, dzień Bożego Ciała, 15 sierpnia - Wniebowzięcie Najświętszej Marii Panny, 1 listopada - Wszystkich Świętych, 11 listopada - Narodowe Święto Niepodległości, 25 i 26 grudnia - pierwszy i drugi dzień Bożego Narodzenia;
- przesunięcie terminu na dzień następny po dniu wolnym od pracy dotyczy wyłącznie obliczania zakończenia terminu na wykonanie czynności.

Terminy w toku postępowania o przyznanie pomocy w ramach poddziałania 6.3, są terminami ciągłymi, co oznacza, iż oblicza się je jako kolejne dni kalendarzowe, kolejne miesiące lub lata.

- 15. Jeżeli dane pole we wniosku nie dotyczy Wnioskodawcy, należy pozostawić je **niewypełnione.**
- 16. Kody krajów tabela pomocnicza dla osób wnioskujących o przyznanie pomocy nieposiadających obywatelstwa polskiego:

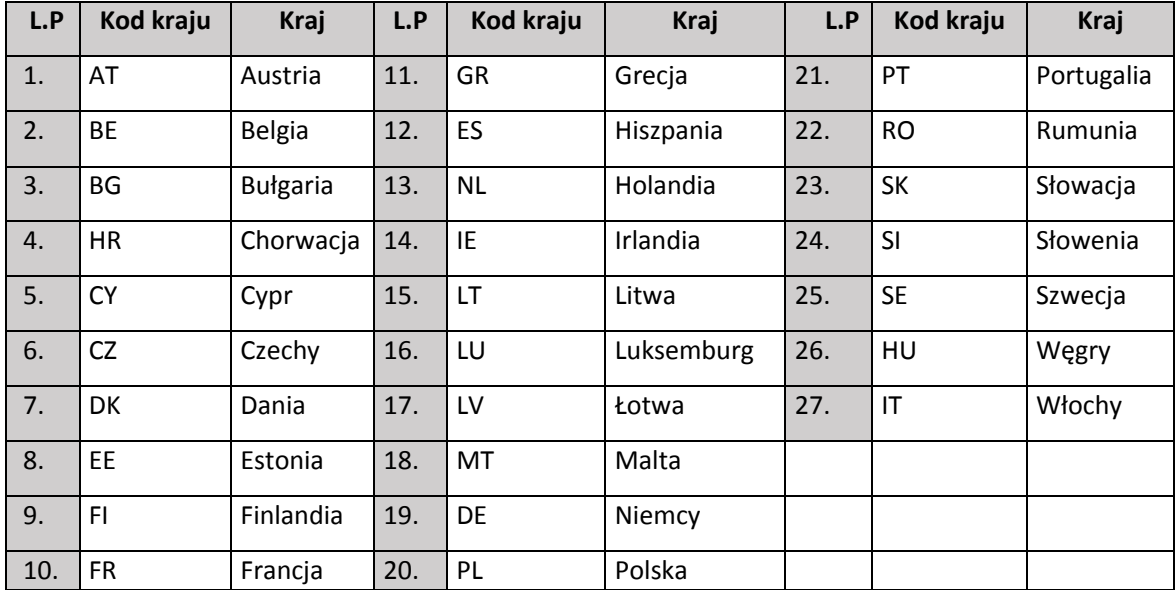

17. Jeśli ilość informacji, które Wnioskodawca zobowiązany jest przedstawić, nie mieści się w przewidzianych do tego tabelach i rubrykach, dane te należy zamieścić na dodatkowych kartkach (np. kopie stron wniosku, kopie stron formularzy załączników) ze wskazaniem, której części dokumentu dotyczą oraz z adnotacją w formularzu, że dana rubryka lub tabela została rozszerzona na odrębnej kartce.

Dodatkowe strony należy podpisać oraz opatrzyć datą i dołączyć do wniosku przy pomocy zszywacza.

- 18. Wnioskodawca wypełnia dotyczące go pola zgodnie z objaśnieniami zawartymi w Instrukcji i drukuje cały wniosek (cały skoroszyt). Wnioskodawca **informuje ARiMR o wszelkich zmianach w zakresie danych objętych wnioskiem** niezwłocznie po ich zaistnieniu. Jeżeli po złożeniu wniosku zajdzie potrzeba aktualizacji danych zawartych we wniosku, np. zmianie ulegnie adres do korespondencji lub zostanie ustanowiony pełnomocnik, Wnioskodawca jest zobowiązany niezwłocznie poinformować o tym fakcie Agencję. (Potwierdzenie zapoznania się z obowiązkiem informowania ARiMR o wszelkich zmianach w zakresie danych objętych wnioskiem Wnioskodawca składa w części X pkt. 11 Wniosku).
- 19. **Pomoc przyznaje się danemu Wnioskodawcy tylko raz. W naborze można złożyć tylko jeden wniosek o przyznanie pomocy.** W przypadku złożenia więcej niż jednego wniosku, ARiMR rozpatruje wyłącznie wniosek, który wpłynął do ARiMR jako pierwszy. Na operacje objęte pozostałymi wnioskami ARiMR nie przyznaje pomocy.

**Jeżeli dany Wnioskodawca składał wniosek o przyznanie pomocy we wcześniejszych naborach i wydana mu została decyzja o przyznaniu pomocy, ale doszło do wygaśnięcia tej decyzji lub została uchylona decyzja o przyznaniu pomocy, możliwe jest ponowne ubieganie się przez niego o pomoc w kolejnych naborach.** 

# **D. INSTRUKCJA WYPEŁNIANIA POSZCZEGÓLNYCH CZĘŚCI WNIOSKU**

## <span id="page-12-0"></span>**I. CEL ZŁOŻENIA (zakreślić właściwe)**

Każdy Wnioskodawca wypełnia tę część wniosku.

Należy zaznaczyć znakiem "x" cel złożenia wniosku.

- **złożenie wniosku**  jeśli Wnioskodawca ubiega się o przyznanie pomocy;
- **zmiana wniosku**  jeśli Wnioskodawca z własnej inicjatywy składa zmianę do wcześniej złożonego wniosku lub chce dokonać zmian w zakresie szerszym niż wynika to z wezwania ARiMR;
- **korekta wniosku**  jeśli Wnioskodawca na wezwanie ARiMR składa korektę do wcześniej złożonego wniosku;
- **wycofanie wniosku**  jeśli Wnioskodawca z własnej inicjatywy chce wycofać złożony wniosek w całości lub części;
- **Złożenie wniosku następcy prawnego beneficjenta o przyznanie pomocy** jeśli następca prawny beneficjenta ubiega się o przyznanie pomocy;

Składając formularz w celu "korekty" można zmienić tylko te dane, które zostały wymienione w piśmie (wezwaniu do uzupełnienia wniosku) wysłanym do Wnioskodawcy przez ARiMR.

Składając formularz w celu "zmiany", Wnioskodawca może zmienić dane w każdym polu wniosku.

Składając formularz w celu "wycofania wniosku", Wnioskodawca obowiązkowo wypełnia tylko część **I.** i **II.** wniosku pod którymi składa podpis i opatruje je datą i miejscowością.

Gdy formularz składa następca prawny Beneficjenta, wypełnia wszystkie dotyczące go części wniosku, zgodnie z opisem zawartym w Instrukcji dotyczącym każdego Wnioskodawcy oraz dodatkowo dotyczące go załączniki wymienione w części **VII. Informacja o załącznikach** pkt 12-14.

**IA. RODZAJ OPERACJI, W RAMACH KTÓREJ SKŁADANY JEST WNIOSEK (zakreślić właściwe)** Należy zaznaczyć właściwą odpowiedź znakiem "x":

- operacja związana z zaprzestaniem chowu i hodowli świń realizowana na obszarach wyznaczonych w związku ze zwalczaniem afrykańskiego pomoru świń (ASF) - inna operacja

## **II. DANE IDENTYFIKACYJNE WNIOSKODAWCY**

## **01. Numer identyfikacyjny producenta rolnego**

*W polu 01 należy wpisać numer identyfikacyjny nadany Wnioskodawcy zgodnie z ustawą o krajowym systemie ewidencji producentów.*

*Pomoc przyznaje się Wnioskodawcy, jeżeli ma nadany numer identyfikacyjny w trybie przepisów ustawy o krajowym systemie ewidencji producentów, zwany dalej "numerem identyfikacyjnym".* 

**02***.* numer identyfikacyjny współmałżonka lub współposiadacza gospodarstwa, należy wypełnić tylko w przypadku kiedy o dopłaty bezpośrednie do gruntów objętych wnioskiem występuje współmałżonek lub współposiadacz

*O nadanie odrębnego numeru dla ubiegającego się o pomoc współmałżonka lub współposiadacza, lub domownika należy wystąpić do ARiMR w myśl przepisów z art. 12 ust. 4 pkt 2 lit b ustawy o krajowym systemie ewidencji producentów.*

**03. Nazwisko** - Wypełnić drukowanymi literami.

**04. Pierwsze imię** - Wypełnić drukowanymi literami.

**05. PESEL** Obywatele polscy wpisują nr PESEL.

**06. Data urodzenia** - należy wpisać datę urodzenia wnioskodawcy (dzień - miesiąc - rok); (Pole wypełnia tez osoba nieposiadająca obywatelstwa polskiego).

**07. Stan cywilny-** właściwe zaznaczyć znakiem "X", zaznaczyć pozycję określającą stan cywilny wnioskodawcy.

#### **Osoba nieposiadająca obywatelstwa polskiego wypełnia obowiązkowo następujące pola:**

**08. Kod kraju** - Należy wpisać właściwy. Uprawnieni do ubiegania się o pomoc są jedynie obywatele państw członkowskich UE.

**09. Numer paszportu lub innego dokumentu tożsamości** Należy wpisać numer paszportu lub innego dokumentu potwierdzającego tożsamość i obywatelstwo.

**10. Data rozpoczęcia podlegania ubezpieczeniu społecznemu jako rolnik albo małżonek rolnika**- należy wpisać datę rozpoczęcia podlegania ubezpieczeniu społecznemu jako rolnik albo małżonek rolnika (dzień – miesiąc – rok);

**11. NIP** - Pole wypełnia Wnioskodawca posiadający nadany Numer Identyfikacji Podatkowej.

#### **III. ADRES ZAMIESZKANIA WNIOSKODAWCY**

**12 – 21.** Adres zamieszkania, tj. adres, pod którym Wnioskodawca przebywa z zamiarem stałego pobytu.

W odniesieniu do wnioskodawcy będącego osobą fizyczną, zgodnie z art. 25 Kodeksu cywilnego, miejscem zamieszkania osoby fizycznej jest miejscowość, w której osoba ta przebywa z zamiarem stałego pobytu.

## **22 – 23. Telefon stacjonarny/komórkowy, E-mail**

Podanie tych danych jest dobrowolne, jednak będzie miało wpływ na możliwość kontaktowania się z Wnioskodawcą. Podanie danych dotyczących numerów telefonów i adresu poczty elektronicznej oraz wyrażenia dodatkowej zgody na ich przetwarzanie (w części wniosku XI. ZGODA WNIOSKODAWCY/PEŁNOMOCNIKA WNIOSKODAWCY (właściwe oznaczyć znakiem X)**,** umożliwi pracownikowi ARiMR przesyłanie informacji związanych z procedowaniem składanego wniosku o przyznanie pomocy za pośrednictwem poczty elektronicznej oraz kontaktowanie się telefoniczne.

## **IV. DANE PEŁNOMOCNIKA WNIOSKODAWCY WRAZ Z ADRESEM DO KORESPONDENCJI PEŁNOMOCNIKA WNIOSKODAWCY/WNIOSKODAWCY**

**24 – 35. Adres zamieszkania**, tj. adres, pod którym Wnioskodawca przebywa z zamiarem stałego pobytu.

W odniesieniu do wnioskodawcy będącego osobą fizyczną, zgodnie z art. 25 Kodeksu cywilnego, miejscem zamieszkania osoby fizycznej jest miejscowość, w której osoba ta przebywa z zamiarem stałego pobytu.

#### **36 – 37. Telefon stacjonarny/komórkowy, Faks, E-mail**

Podanie tych danych jest dobrowolne, jednak będzie miało wpływ na możliwość kontaktowania się z Wnioskodawcą. Podanie danych dotyczących numerów telefonów i adresu poczty elektronicznej oraz wyrażenia dodatkowej zgody na ich przetwarzanie (w części wniosku XI. ZGODA WNIOSKODAWCY/PEŁNOMOCNIKA WNIOSKODAWCY (właściwe oznaczyć znakiem X)**,** umożliwi pracownikowi ARiMR przesyłanie informacji związanych z procedowaniem składanego wniosku o przyznanie pomocy za pośrednictwem poczty elektronicznej oraz kontaktowanie się telefoniczne.

#### **V. DANE MAŁŻONKA WNIOSKODAWCY**

**38. Numer identyfikacyjny producenta rolnego -** należy wpisać numer identyfikacyjny nadany Małżonkowi producenta rolnego ubiegającego się o przyznanie pomocy zgodnie z ustawą o krajowym systemie ewidencji producentów. Jest to **pole obowiązkowe** dla tych Wnioskodawców, którzy mają małżonków posiadających numer producenta rolnego.

**39. Data urodzenia** - należy wpisać datę urodzenia wnioskodawcy (dzień - miesiąc - rok).

**40. Nazwisko** - Wypełnić drukowanymi literami.

**41. Pierwsze imię** - Wypełnić drukowanymi literami.

**42. PESEL** Obywatele polscy wpisują nr PESEL.

#### **Osoba nieposiadająca obywatelstwa polskiego wypełnia obowiązkowo następujące pola:**

**43. Kod kraju** - Należy wpisać właściwy. Uprawnieni do ubiegania się o pomoc są jedynie obywatele państw członkowskich UE.

**44. Numer paszportu lub innego dokumentu tożsamości** Należy wpisać numer paszportu lub innego dokumentu potwierdzającego tożsamość i obywatelstwo.

#### **VI. MIEJSCE ZAMIESZKANIA I ADRES MAŁZONKA WNIOSKODAWCY**

**45 – 54. Adres zamieszkania**, tj. adres, pod którym małżonek wnioskodawcy przebywa z zamiarem stałego pobytu.

**55 – 56. Telefon stacjonarny/komórkowy, Faks, E-mail** Podanie tych danych jest dobrowolne.

#### **VII. INFORMACJE O GOSPODARSTWIE ROLNYM**

#### **57. Jestem posiadaczem samoistnym lub zależnym**

-gospodarstwa rolnego o powierzchni co najmniej 1 ha

- nieruchomości służącej do prowadzenia produkcji w zakresie działów specjalnych produkcji rolnej

Należy znakiem "X" zaznaczyć właściwą pozycję;

**58. Łączna powierzchnia użytków rolnych gospodarstwa rolnego wskazanego w biznesplanie** – Należy wpisać łączną powierzchnię użytków rolnych gospodarstwa rolnego wskazanego w biznesplanie (powierzchnię należy podać w ha i m²).

**59. Województwo i powiat w którym położona jest największa część gospodarstwa rolnego wskazanego w biznesplanie** - Należy wpisać nazwę województwa oraz powiatu, w którym położona jest największa część gospodarstwa rolnego przedstawionego w biznesplanie.

**60. Informacje o wielkości ekonomicznej gospodarstwa** - Należy podać wielkość ekonomiczną gospodarstwa wyrażoną w EURO, z dokładnością do dwóch miejsc po przecinku, będącą rezultatem obliczeń przeprowadzonych w biznesplanie załączonym do wniosku o przyznanie pomocy:

a) należy podać wielkość ekonomiczną gospodarstwa w okresie wyjściowym (obliczoną w biznesplanie);

b) należy podać wielkość ekonomiczną gospodarstwa w okresie docelowym, tj. po zakończeniu realizacji biznesplanu (obliczoną w biznesplanie).

**61. Informacje dotyczące siedziby stada świń- numer siedziby stada-** należy wypełnić, jeżeli wniosek dotyczy operacji polegającej na zaprzestaniu chowu i hodowli świń realizowanej na obszarach wyznaczonych w związku ze zwalczaniem afrykańskiego pomoru świń (ASF).

#### **VIII. INFORMACJA O ZAŁĄCZNIKACH**

**62. Załączniki** – Przy nazwie każdego z wymienionych załączników wpisać liczbę załączników, które wnioskodawca składa wraz z wypełnionym formularzem wniosku o przyznanie pomocy. Jeżeli, zgodnie z przepisami rozporządzenia, wnioskodawca nie jest zobowiązany do złożenia któregoś z wymienionych załączników – należy wpisać "nd" (nie dotyczy).

**63. Liczba załączników**- Należy wpisać ogólną liczbę (sumę) załączników, które wnioskodawca składa wraz z wnioskiem.

Do wniosku należy dołączyć oryginały dokumentów, chyba że zostało to określone inaczej w opisie danego załącznika.

**Kopie dokumentów** dołącza się w formie kopii potwierdzonych za zgodność z oryginałem przez pracownika ARiMR lub podmiot, który wydał dokument, albo poświadczonych za zgodność z oryginałem przez notariusza lub przez występującego w sprawie pełnomocnika będącego radcą prawnym albo adwokatem.

Podczas stanu zagrożenia epidemicznego lub stanu epidemii ogłoszonego na podstawie ustawy o zapobieganiu oraz zwalczaniu zakażeń i chorób zakaźnych u ludzi w związku z zakażeniami wirusem SARS-CoV-2 lub stanu nadzwyczajnego wprowadzonego w związku z zakażeniami tym wirusem, kopie dokumentów wymagających potwierdzenia za zgodność z oryginałem przez pracownika ARiMR lub podmiot, który wydał dokument, albo poświadczonych za zgodność z oryginałem przez notariusza, albo przez występującego w sprawie pełnomocnika będącego radcą prawnym albo adwokatem, można dołączyć bez wymaganego potwierdzenia lub poświadczenia za zgodność z oryginałem.

Dokumenty, o których mowa w części **VIII. Informacja o załącznikach** w punkcie **2 (Biznesplan) należy złożyć w formie elektronicznej.**

**Dokument wymieniony w punkcie 9 (Oświadczenie O-1/6.3),** należy **złożyć na formularzu opracowanym i udostępnionym przez ARiMR (będącym załącznikiem do wniosku o przyznanie pomocy),** który w wyznaczonych do tego miejscach, powinien być **czytelnie podpisany** przez Wnioskodawcę albo jego pełnomocnika oraz opatrzony datą i miejscowością.

#### **Załączniki:**

- 1. **Zaświadczenie** wydane przez naczelnika właściwego urzędu skarbowego potwierdzające wpis w ewidencji podatników podatku dochodowego od osób fizycznych z tytułu prowadzenia działów specjalnych produkcji rolnej - w przypadku, gdy wnioskodawca prowadzi produkcję w zakresie działów specjalnych produkcji rolnej - oryginał.
- 2. **Biznesplan** na informatycznym nośniku danych (CD lub DVD), zapisany w pliku udostępnionym do pobrania na stronie internetowej Agencji.
- 3. **Wydruk** z podsumowaniem **biznesplanu** oryginał.
- 4. **Oświadczenie dotyczące numeru księgi wieczystej (O-2/6.3) -** stanowiące Załącznik nr 3 do wniosku o przyznanie pomocy – jeżeli operacja będzie realizowana w gospodarstwie, w skład którego wchodzą nieruchomości, dla których księga wieczysta jest prowadzona w systemie teleinformatycznym, o którym mowa w art. 25<sup>1</sup> ustawy z dnia 6 lipca 1982 r. o księgach wieczystych i hipotece - oryginał albo kopie dokumentów potwierdzających posiadanie gospodarstwa, potwierdzone za zgodność z oryginałem, w którym będzie realizowana operacja – jeżeli operacja będzie realizowana w gospodarstwie, w skład

którego wchodzą nieruchomości, dla których księga wieczysta nie jest prowadzona w systemie teleinformatycznym lub w przypadku posiadania zależnego.

W przypadku gdy nieruchomość na której realizowana będzie operacja, znajduje się w posiadaniu samoistnym Wnioskodawcy, zaś księga wieczysta nie jest prowadzona w systemie informatycznym, o którym mowa w art. 25(1) ustawy o księgach wieczystych. Informacje dotyczące elektronicznej księgi wieczystej znajdują się w Centralnej Bazie Danych Ksiąg Wieczystych dostępnej na stronie Ministerstwa Sprawiedliwości (zakładka Nowa Księga Wieczysta) dokumentem potwierdzającym tytuł prawny do tej nieruchomości jest również:

- odpis z ksiąg wieczystych wystawiony nie wcześniej niż 3 miesiące przed złożeniem wniosku o przyznanie pomocy, lub;

- odpis aktu notarialnego wraz z kopią wniosku o wpis do księgi wieczystej. Kopia wniosku powinna zawierać czytelne potwierdzenie jego złożenia w sądzie, lub;

- prawomocne orzeczenie sądu wraz z kopią wniosku o wpis do księgi wieczystej. Kopia wniosku powinna zawierać czytelne potwierdzenie jego złożenia w sądzie, lub;

- ostateczna decyzja administracyjna wraz z kopią wniosku o wpis do księgi wieczystej. Kopia wniosku powinna zawierać czytelne potwierdzenie jego złożenia w sądzie, lub;

- wypis z notarialnego aktu poświadczenia dziedziczenia ustawowego lub testamentowego, o którym mowa w przepisach art. 95a – 95p ustawy z dnia 14 lutego 1991 r. Prawo o notariacie (Dz. U. z 2019 r., poz. 540, z późn. zm.);

W przypadku gdy z dokumentów potwierdzających nabycie spadku wynika, że uprawnionych do nabycia spadku jest więcej niż jeden spadkobierca, Wnioskodawca do wniosku o przyznanie pomocy powinien dołączyć oświadczenia pozostałych spadkobierców, że wyrażają zgodę na realizację operacji.

5. **Kosztorys inwestorski** – w przypadku, gdy biznesplan przewiduje realizację inwestycji budowlanej – oryginał.

Jest to dokument obowiązkowy w przypadku, gdy biznesplan przewiduje realizację inwestycji budowlanej.

Szczegółowe wskazówki dotyczące rodzaju oraz sposobu wykonania kosztorysu zawarto w Informacji dotyczącej kosztorysów inwestorskich na roboty budowlane planowane do wykonania w ramach Programu Rozwoju Obszarów Wiejskich na lata 2014 – 2020.

Gdy biznesplan przewiduje realizację inwestycji budowlanej należy zapoznać się z Załącznikiem do Instrukcji wypełniania wniosku o przyznanie pomocy- dostępnym na stronie internetowej ARiMR w zakładce dokumenty aplikacyjne poddziałania "Restrukturyzacja małych gospodarstw".

6. **Zaświadczenie** wydane przez właściwy organ gminy **o liczbie hektarów** przeliczeniowych wchodzących w skład gospodarstwa wnioskodawcy stanowiącej podstawę opodatkowania podatkiem rolnym, ustalonej na podstawie ustawy o podatku rolnym – w przypadku gdy podstawę opodatkowania tym podatkiem stanowi liczba hektarów przeliczeniowych – oryginał.

- 7. **Zaświadczenie** wydane przez właściwego naczelnika urzędu skarbowego **o dochodach**:
	- a) z rolnictwa z tytułu prowadzenia działów specjalnych produkcji rolnej w przypadku gdy wnioskodawca prowadzi produkcję w zakresie działów specjalnych produkcji rolnej – oryginał.
	- b) innych niż dochody z rolnictwa albo zaświadczenie o braku tych dochodów oryginał - uzyskanych w roku poprzedzającym rok składania wniosku o przyznanie pomocy.
- 8. **Zaświadczenie** wydane przez właściwego naczelnika urzędu skarbowego **o przychodach innych** niż przychody z rolnictwa uzyskanych w roku poprzedzającym rok składania wniosku o przyznanie pomocy albo zaświadczenie o braku tych przychodów – oryginał.
- 9. **Oświadczenie** oryginał **(O-1/6.3),** stanowiące Załącznik nr 2 do wniosku o przyznanie pomocy:

- **małżonka wnioskodawcy** o wyrażeniu zgody na ubieganie się o przyznanie pomocy, sporządzone na formularzu opracowanym i udostępnionym przez Agencję - w przypadku osób pozostających w związku małżeńskim,

- **współposiadacza gospodarstwa** o wyrażeniu zgody na ubieganie się o przyznanie pomocy przez wnioskodawcę, sporządzone na formularzu opracowanym i udostępnionym przez Agencję – w przypadku gdy operacja będzie realizowana w gospodarstwie stanowiącym przedmiot współposiadania,

- **współwłaściciela nieruchomości**, na której będzie realizowana inwestycja budowlana, o wyrażeniu zgody na realizację inwestycji przez wnioskodawcę.

Oświadczenie składane w przypadku, gdy:

− wnioskodawca pozostaje w związku małżeńskim,

− gdy działka rolna wchodząca w skład gospodarstwa jest przedmiotem współposiadania,

− gdy wnioskodawca planuje realizację inwestycji budowlanej na gruntach stanowiących przedmiot współwłasności.

10. **Pełnomocnictwo** / upoważnienie udzielone przez wnioskodawcę do występowania w jego imieniu - jeżeli zostało udzielone - oryginał lub urzędowo poświadczony odpis.

Jest to **dokument obowiązkowy** w przypadku, gdy przed ARiMR Wnioskodawcę reprezentował będzie jego pełnomocnik/osoba upoważniona. Pełnomocnictwo/Upoważnienie powinno być sporządzone w formie pisemnej oraz określać w swojej treści w sposób niebudzący wątpliwości rodzaj czynności, do których pełnomocnik jest umocowany.

Udzielenie pełnomocnictwa wymaga złożenia oświadczenia woli, którego treścią jest upoważnienie określonej osoby do dokonania w imieniu i ze skutkiem prawnym dla mocodawcy czynności prawnej indywidualnie oznaczonej albo czynności określonych rodzajowo. O istnieniu i treści pełnomocnictwa decyduje wyłącznie mocodawca. Osoba trzecia, która dokonuje z pełnomocnikiem czynności prawnej może polegać jedynie na tym oświadczeniu. Wobec czego, w sytuacji gdy przedstawione pełnomocnictwo nie budzi wątpliwości co do czynności jakie obejmuje, powinno być przez organ uznane. Treść pełnomocnictwa mocodawca może sfomułować według własnego uznania.

11. **Wniosek o wpis do ewidencji producentów**, o której mowa w przepisach o krajowym wniosków o przyznanie płatności, jeżeli wnioskodawcy nie został nadany numer identyfikacyjny - kopia, a w przypadku składania wniosku o wpis wnioskodawcy do tej ewidencji łącznie z wnioskiem o przyznanie systemie ewidencji producentów, ewidencji gospodarstw rolnych oraz ewidencji pomocy – oryginał wniosku.

**Dodatkowe załączniki wymagane do przeprowadzenia weryfikacji wniosku o przyznanie pomocy następcy prawnego Beneficjenta.**

- 12. **Dokument potwierdzający fakt zaistnienia następstwa prawnego** oryginał lub kopia potwierdzona za zgodność z oryginałem.
- 13. **Oświadczenie o trwającym postępowaniu sądowym** o stwierdzenie nabycia spadku albo w przedmiocie wydania europejskiego poświadczenia spadkowego ze wskazaniem sądu prowadzącego sprawę i sygnatury akt sprawy - w przypadku gdy nie zostało zakończone postępowanie sądowe o stwierdzenie nabycia spadku – oryginał.
- 14. **Oświadczenie spadkobiercy** o wyrażeniu zgody na przyznanie pomocy temu spadkobiercy, który złożył wniosek następcy prawnego beneficjenta o przyznanie pomocy – w przypadku gdy uprawnionych do nabycia spadku jest więcej niż jeden spadkobierca oryginał.

## **IX. INFORMACJA O PRZETWARZANIU DANYCH OSOBOWYCH PRZEZ AGENCJĘ RESTRUKTURYZACJI I MODERNIZACJI ROLNICTWA DLA WNIOSKODAWCY/PEŁNOMOCNIKA WNIOSKODAWCY**

W tej części znajdują się niezbędne informacje dotyczące przetwarzania danych osobowych zgodnie z art. 13 rozporządzenia Parlamentu Europejskiego i Rady (UE) z dnia 27 kwietnia 2016 r. w sprawie ochrony osób fizycznych w związku z przetwarzaniem danych osobowych i w sprawie swobodnego przepływu takich danych oraz uchylenia dyrektywy 95/46/WE ogólne rozporządzenie o ochronie danych.

## **X. OŚWIADCZENIA WNIOSKODAWCY**

Należy zapoznać się z treścią składanych oświadczeń. Po zapoznaniu się z treścią informacji należy przejść do pola **64. Data i podpis wnioskodawcy -** w którym wnioskodawca wpisuje datę wypełnienia formularza oraz składa czytelny podpis (imię i nazwisko), potwierdzając prawdziwość wpisanych w formularzu danych i złożonych oświadczeń.

## **XI. ZGODA WNIOSKODAWCY/PEŁNOMOCNIKA WNIOSKODAWCY**

Ta część jest obowiązkowa do wypełnienia przez wnioskodawcę/Pełnomocnika wnioskodawcy, który podaje we wniosku dane nieobowiązkowe, tj. uzupełnia pola oznaczone "\*" – [POLA DANE NIEOBOWIĄZKOWE]. Aby ARIMR mogła przetwarzać uzyskane dane niezbędne jest wyrażenie zgody poprzez zaznaczenie "X" i podpisanie tej części, przez wnioskodawcę, Pełnomocnika wnioskodawcy.

Po zapoznaniu się z ich treścią należy przejść do pól 67-68.

**67. Data i podpis wnioskodawcy -** Wnioskodawca wpisuje datę oraz składa czytelny podpis (imię i nazwisko), potwierdzając prawdziwość wpisanych w formularzu danych i złożonych oświadczeń.

**68. Data i podpis pełnomocnika wnioskodawcy**- Pełnomocnik wnioskodawcy wpisuje datę wypełnienia formularza oraz składa czytelny podpis (imię i nazwisko), potwierdzając prawdziwość wpisanych w formularzu danych i złożonych oświadczeń.

# **XII. OŚWIADCZENIE WOBEC ARiMR O WYPEŁNIENIU OBOWIĄZKU INFORMACYJNEGO WOBEC INNYCH OSÓB**

W celu wypełnienia obowiązku informacyjnego wobec innych osób fizycznych należy posłużyć się Załącznikiem nr 1 do wniosku o przyznanie pomocy, tj. "Klauzula informacyjna dotycząca przetwarzania przez Agencję Restrukturyzacji i Modernizacji Rolnictwa danych osobowych osób fizycznych".

**69. Data i podpis wnioskodawcy-** Wnioskodawca wpisuje datę oraz składa czytelny podpis (imię i nazwisko), potwierdzając prawdziwość złożonych oświadczeń.

## **XIII. ADNOTACJE AGENCJI RESTRUKTURYZACJI I MODERNIZACJI ROLNICTWA**

**70. Uwagi** Wypełnia pracownik ARiMR.

# **XIV. DODATKOWE DANE DOTYCZĄCE WNIOSKU O PRZYZNANIE POMOCY NASTĘPCY PRAWNEGO BENEFICJENTA**

Należy wypełnić w przypadku, gdy wniosek składany jest przez następcę prawnego beneficienta.

**71. Numer Decyzji o przyznaniu pomocy beneficjenta** Wypełnić drukowanymi literami;

**72. Znak sprawy beneficjenta** Wypełnić drukowanymi literami;

**73. Nazwisko** Wypełnić drukowanymi literami;

**74. Pierwsze Imię** Wypełnić drukowanymi literami;

**75. Data zaistnienia następstwa prawnego** należy wpisać datę (dzień - miesiąc - rok);

**76. Kwota pomocy wypłaconej Beneficjentowi** Należy wpisać kwotę w złotych z dokładnością do dwóch miejsc po przecinku oraz kwotę słownie w złotych;

**77. Kwota pomocy pozostała do wykorzystania** Należy wpisać kwotę w złotych z dokładnością do dwóch miejsc po przecinku oraz kwotę słownie w złotych;

**78. Data i podpis wnioskodawcy** Należy wpisać datę wypełnienia formularza oraz złożyć czytelny podpis (imię i nazwisko), potwierdzając prawdziwość wpisanych w formularzu danych.